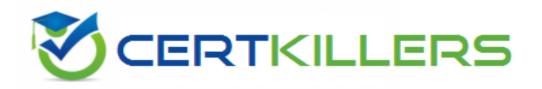

## **Oracle**

1Z0-1004 Exam

Oracle Financials Cloud: General Ledger 2018 Implementation Essentials Exam

Thank you for Downloading 1Z0-1004 exam PDF Demo

You can Buy Latest 1Z0-1004 Full Version Download

https://www.certkillers.net/Exam/1Z0-1004

https://www.certkillers.net

## Version: 10.0

| Question: 1                                                                                                    |                             |
|----------------------------------------------------------------------------------------------------|-----------------------------|
|                                                                                                    |                             |
| When working with Essbase, versions of the tree hierarchy as defined are not available in the Essbase balances cube. What should you do to co                         | _                           |
| A. Make sure to flatten the rows of the tree version  B. Make sure the tree is active                                                                                 |                             |
| C. Make sure the tree version was published successfully                                                                                                    |                             |
| D. Redeploy the chart of accounts                                                                                                    |                             |
|                                                                                                    | Answer: C                   |
|                                                                                                    |                             |
| Question: 2                                                                                                    |                             |
| You are setting up Close Monitor, which compromises a ledger set hierar Which two components of the enterprise structure should the ledge (Choose two.)               | •                           |
|                                                                                                    |                             |
| A. Accounting Calendar                                                                                                    |                             |
| B. Legal Entities, Business Units, and Chart of Accounts C. Chart of Accounts                                                                                         |                             |
| D. Chart of Accounts and Business Units                                                                                                    |                             |
| E. Chart of Accounts, Currency, Accounting Calendar, and Subledger Accounts                                                                                           | ounting Method              |
|                                                                                                    |                             |
| $C_{i}^{\infty}$                                                                                                    | Answer: A,C                 |
| Overtions 2                                                                                                    |                             |
| Question: 3                                                                                                    |                             |
| You want to monitor the close process of all your financial subledger quickly obtain this information?                                                                | rs and ledgers. How can you |
| A. Use the Manage Accounting Periods page to view the status of all sub B. Access each subledgers' calendar and General Ledger's Manage Accethe status of each period |                             |
| C. Run Closing Status reports                                                                                                    |                             |
| D. Use Close Monitor in General Accounting Dashboard                                                                                                    |                             |
| -                                                                                                    | Answer: C                   |
|                                                                                                    |                             |
| Question: 4                                                                                                    |                             |

**Question: 7** 

Your customer has three legal entities, 50 departments, and 10,000 natural accounts. They use intercompany entries. What is Oracle's recommended practice when implementing a new chart of accounts? How many segments and what segment qualifiers should be used?

- A. Define three segments for the company, department, and natural account. The qualifiers for the first segment should be primary balancing segment and intercompany segment, cost center segment, and natural account segment, respectively.
- B. Define four segments for the company, department, natural account, and intercompany segment. The qualifiers should be primary balancing segment, cost center segment, and natural account segment, and intercompany segment, respectively.
- C. Define three segments for the company, department, and natural account. The qualifiers should be primary balancing segment, cost center segment, and natural account segment, respectively.
- D. Define five segments for the company, department, natural account, intercompany, and future use segment. The qualifiers should be primary balancing segment, cost center segment, natural account segment, intercompany segment, and no qualifier, respectively.

| -<br>-                                                                                                    | Answer: D                                               |
|----------------------------------------------------------------------------------------------------|---------------------------------------------------------|
| Question: 5                                                                                                    |                                                         |
| Which feature outside of reporting and analysis leverages the Essbase cu                                                                                                    | ube?                                                    |
| A. revaluations and translation to revalue and translate currencies stored B. calculation manager to perform allocations based on multidimensional C. period closing and opening of ledgers to keep General Ledger Cloud a D. journal entries and journal approval to create journals that update ball | al balances and budgets<br>nd the Essbase cubes in sync |
|                                                                                                    | Answer: A                                               |
| Question: 6                                                                                                    |                                                         |
| You want to define an allocation rule where segment values are const What should you do?                                                                                                    | cants for rules and formulas.                           |
| A. Never use the Outer Point of View (POV)                                                                                                    |                                                         |
| B. Always use the Outer Point of View (POV) C. Specify Run Time Prompts (RTP)                                                                                                    |                                                         |
| D. Only specify segment values in formulas                                                                                                    |                                                         |
| -                                                                                                    | Answer: C                                               |
|                                                                                                    |                                                         |

After loading your budget data into General Ledger Cloud, you can view budget balances using these features. Which feature does not belong on the list?

- A. Application Development Framework Desktop Integration Budget Balances Report
- B. Account Monitor
- C. Smart View
- D. Account Inspector

**Question: 8** 

Your customer is implementing budgetary control with encumbrance accounting. Your customer has businesses in Australia, New Zealand, and Singapore with a ledger in each country with a Corporate chart of account instance that has four segments. Which three statements are true regarding the creation of a control budget? (Choose three.)

- A. The control budget structure has all the chart of account segments as budget segments
- B. Control budgets are always absolute to generate encumbrance accounting
- C. A control budget is associated to a ledger and creates three control budgets for Australia, New Zealand, and Singapore
- D. A control budget can allow override rules only if the control level is absolute
- E. A control budget can be associated with a different calendar than accounting calendar

Answer: B,D,E

## Thank You for trying 1Z0-1004 PDF Demo

To Buy Latest 1Z0-1004 Full Version Download visit link below

https://www.certkillers.net/Exam/1Z0-1004

## Start Your 1Z0-1004 Preparation

[Limited Time Offer] Use Coupon "CKNET" for Further discount on your purchase. Test your 1Z0-1004 preparation with actual exam questions.